https://www.100test.com/kao\_ti2020/136/2021\_2022\_2005\_E5\_B9\_ B49\_E6\_9C\_c97\_136424.htm (28) Label1

Option Base lPrivate Sub

Form\_Click()Dim a(20)As IntegerFor k=l To  $20a(k)$ =k^2Next kLabel1.  $C$ aption=a(k) End Sub

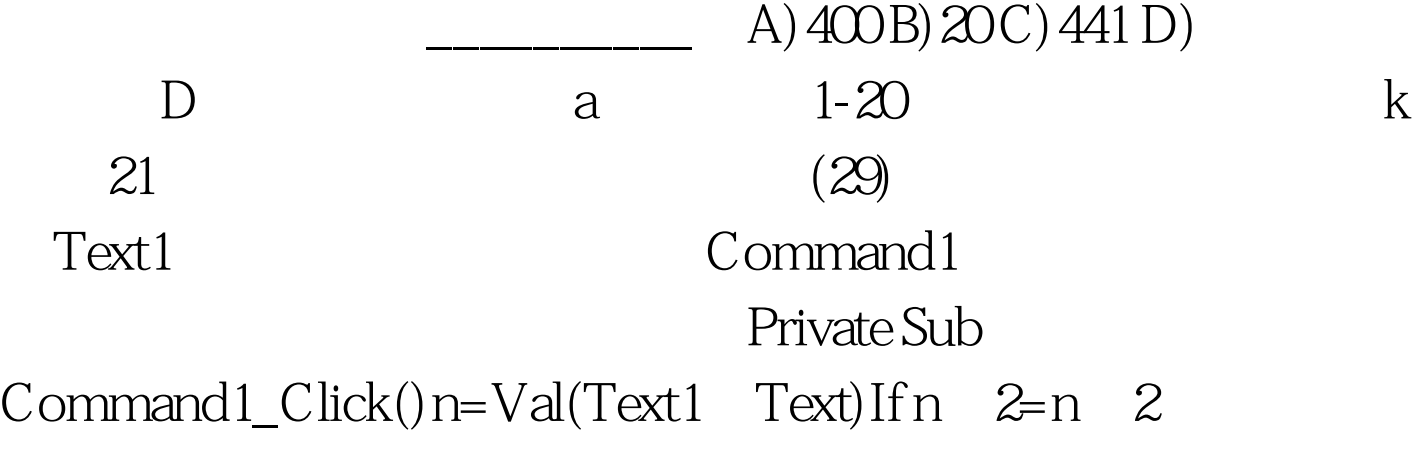

Thenf= $f1(n)Elsef=f2(n)End I fPrint$  nEnd SubPublic Function fl(ByRef x)X=x\*xn=x xEnd FunctiOnPublic Function f2(ByVa1  $x)X=X^*Xf2=x$  x xEnd FunctiOn

A) 72 36 B) 108 36 C) 72 6 D) 108 6 A : 6  $n=6$  n  $\approx$  2 f=fl(n) f1  $x=x^*x=6^*6=36$   $\overline{1}=36.36=72$  f1  $n$  36 (30)

## command1

Option Base lPrivate Sub Command 1\_Click()Dim a(3,3) For  $i=1$  To  $3$ For  $j=1$  To  $3$ f  $i=j$  Then a(i)  $j=$ lIf iIf i>j Then a(i  $j$ ) = 3Next jNext iFor i=1 To 3For j=1 To 3Print a(i) Next jPrintNext iEnd Sub

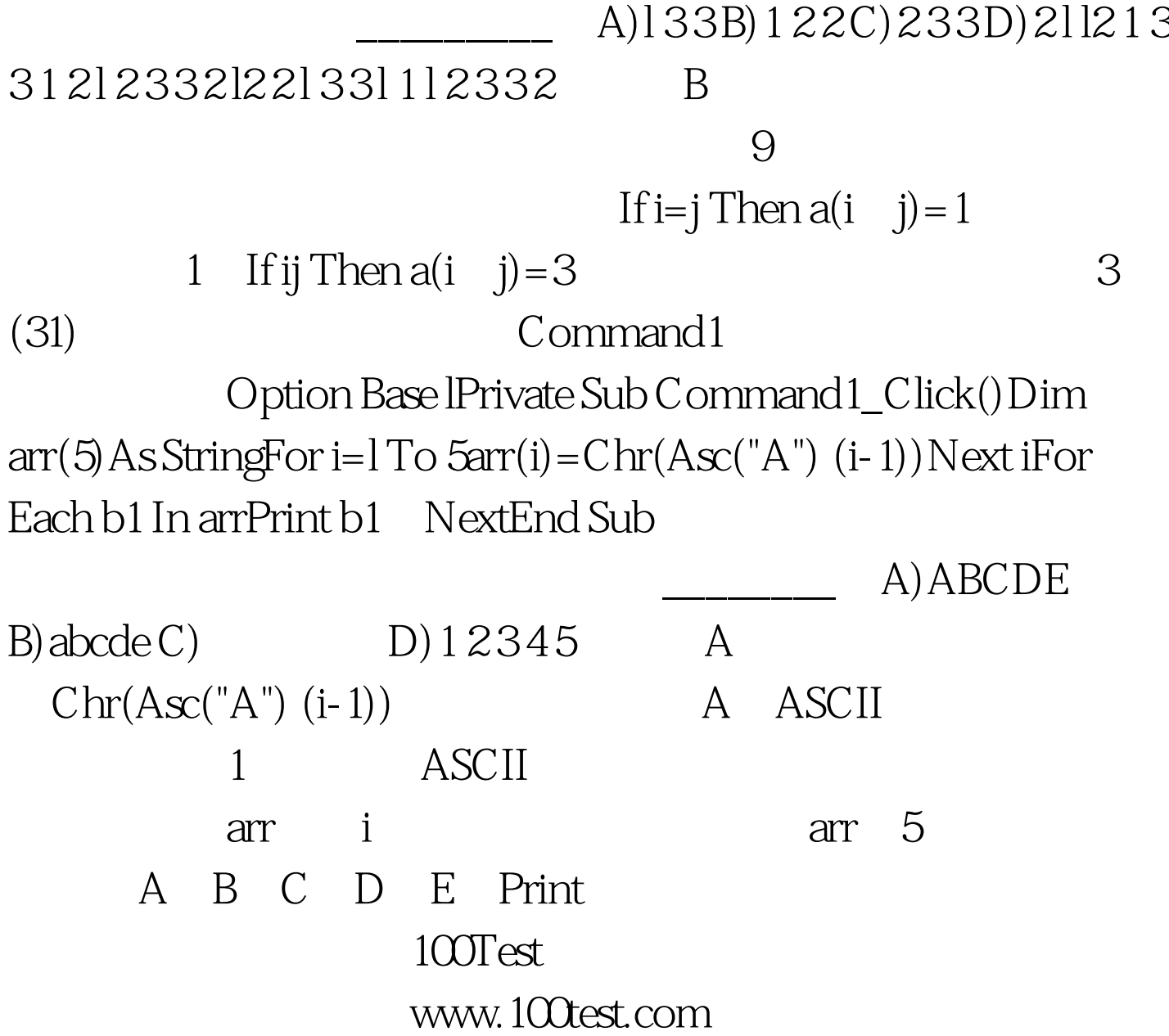